RANGE OF STRAIGHT MICROCOMPUTER MAKING ASSOCIATION THE UNIVERSITY OF ELECTRO-COMMUNICATIONS

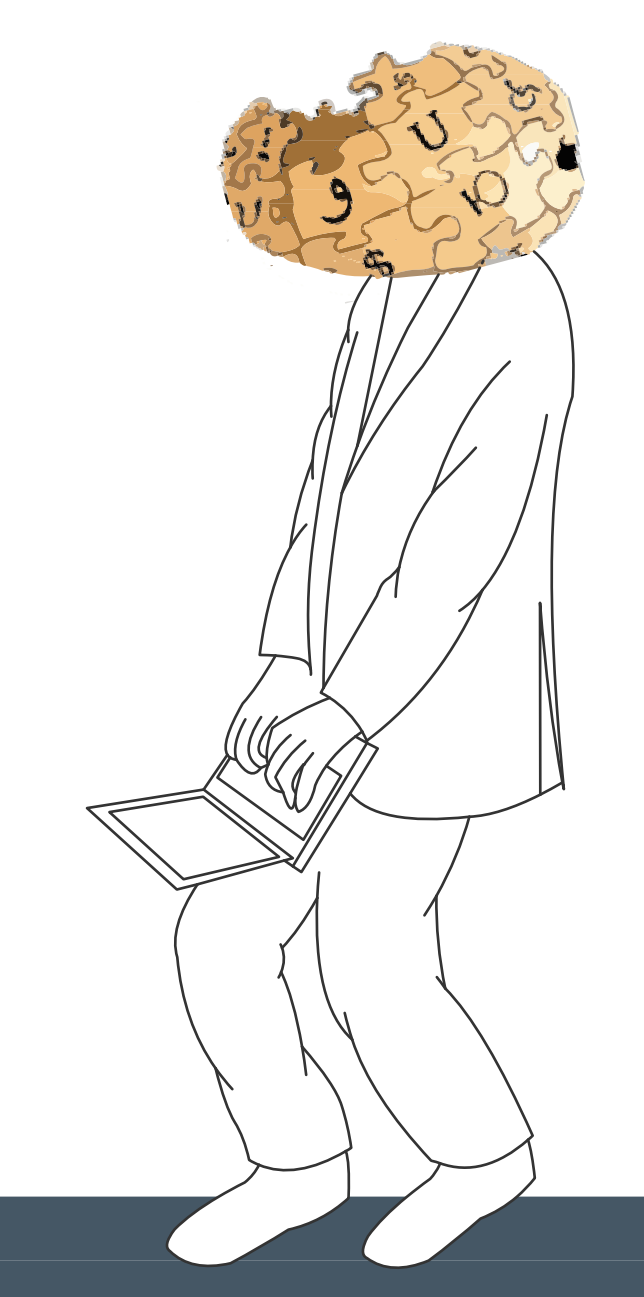

# hyakumangoku

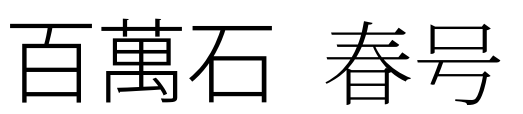

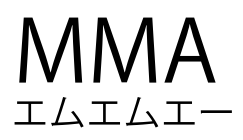

kyogoku42 kyogoku42@mma.club.uec.ac.jp www.kyogoku.biz

## .  $MMA$

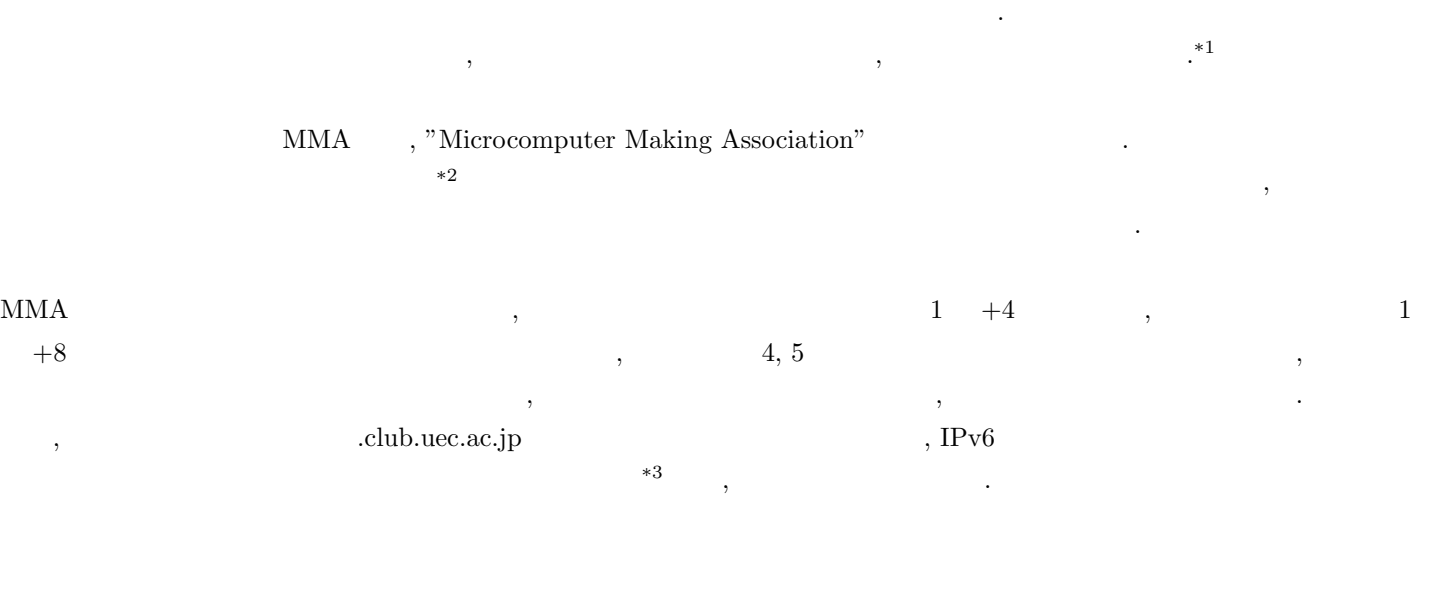

 $\begin{minipage}{0.9\linewidth} \textbf{MMA} \end{minipage} \begin{minipage}{0.9\linewidth} \begin{minipage}{0.9\linewidth} \textbf{SUICA} \end{minipage} \begin{minipage}{0.9\linewidth} \textbf{RSMO} \end{minipage} \begin{minipage}{0.9\linewidth} \begin{minipage}{0.9\linewidth} \textbf{RSMO} \end{minipage} \begin{minipage}{0.9\linewidth} \begin{minipage}{0.9\linewidth} \textbf{RSMO} \end{minipage} \begin{minipage}{0.9\linewidth} \begin{minipage}{0.9\linewidth} \textbf{RSMO} \end{minipage} \$  $\,$ いときに部室を使えるようになっています.

> <span id="page-1-2"></span><span id="page-1-1"></span><span id="page-1-0"></span> $\text{MMA}$  ,  $\text{MMA}$ いっしょうしょうしょうしょう

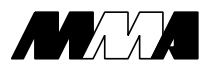

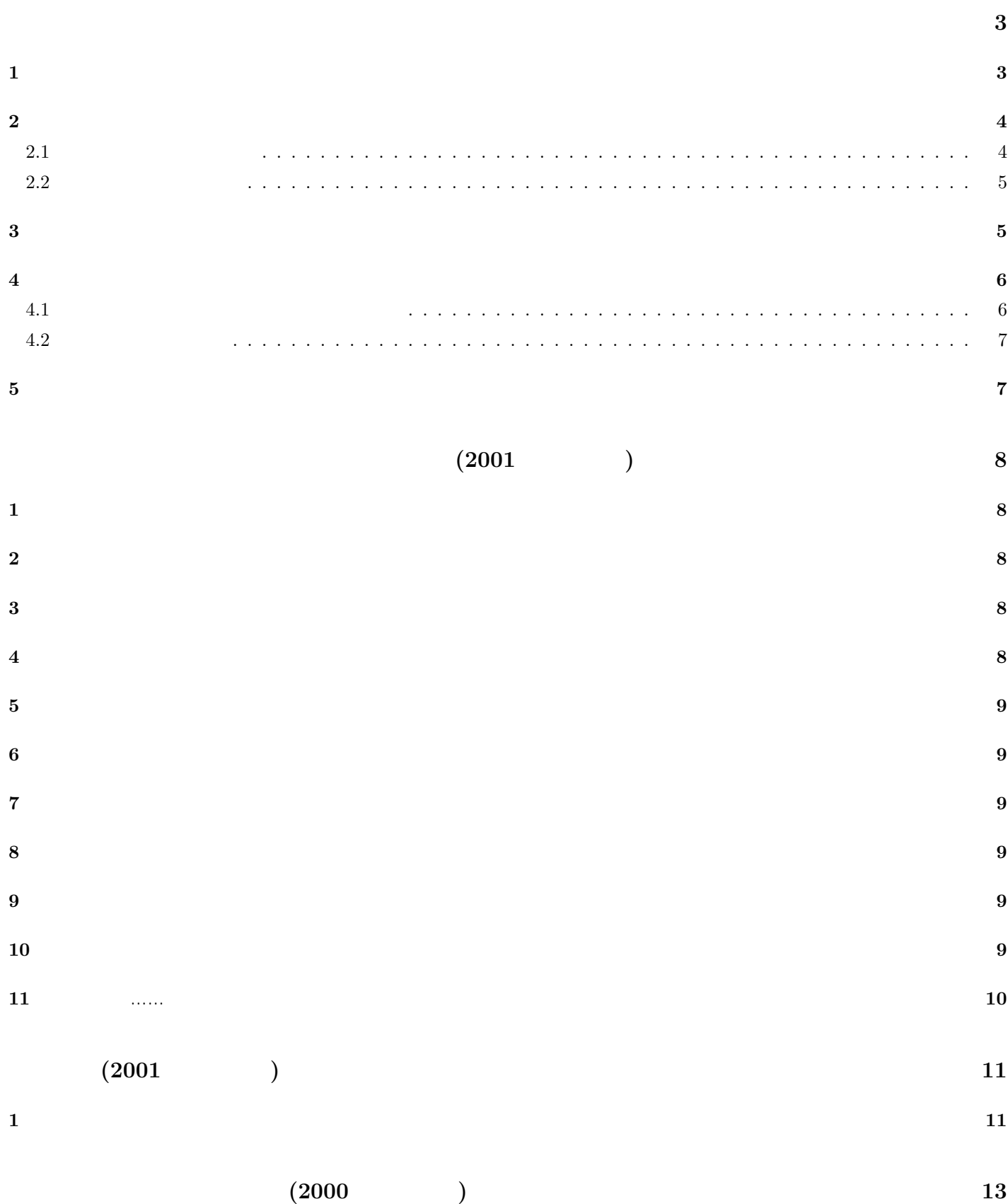

<span id="page-2-0"></span>[情報と計算機科学のノート](#page-2-0) **1**

#### ii

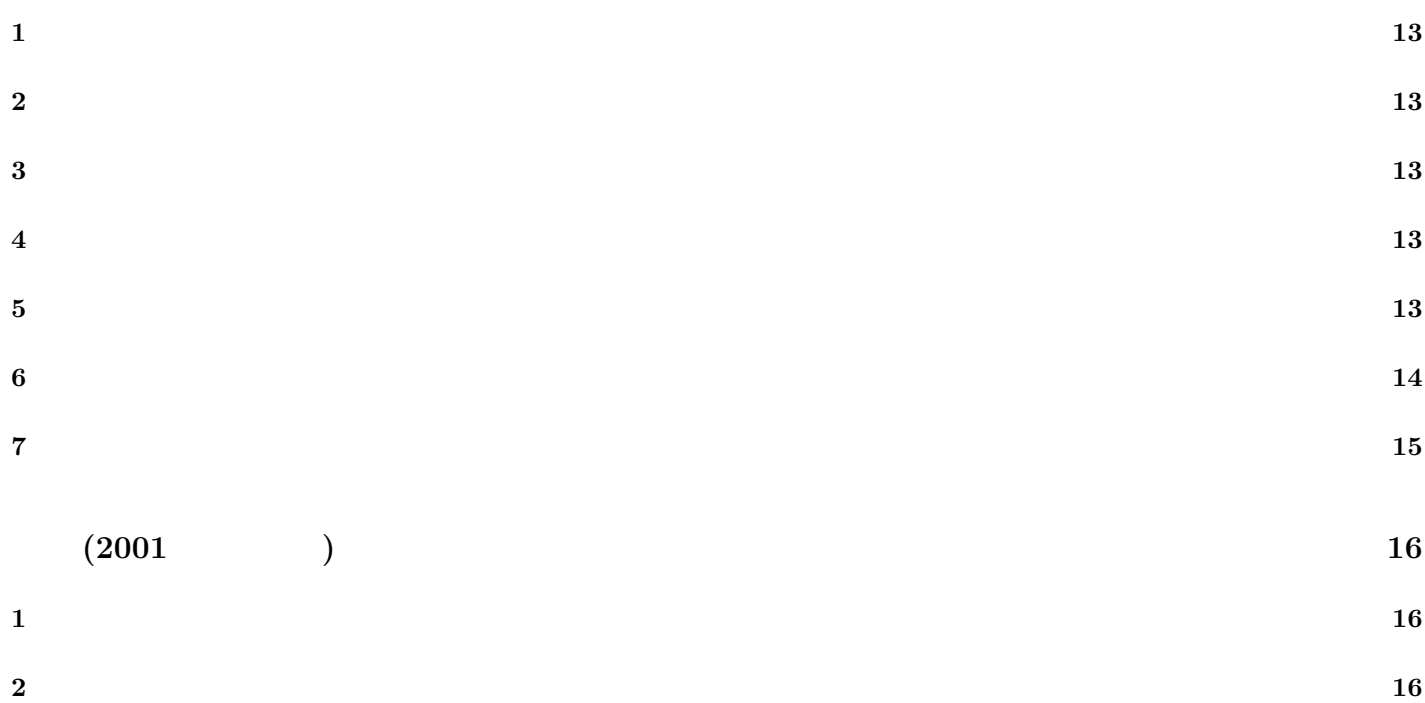

### kyogoku42 kyogoku42@mma.club.uec.ac.jp www.kyogoku.biz

 $1822$  ,  $\hspace{1.5cm}$ ,  $\hspace{1.5cm}$ 

 $\overline{\phantom{a}}$ ,  $\overline{\phantom{a}}$ 

 $\cdots$  , the contract of the contract of the contract of the contract of the contract of the contract of the contract of the contract of the contract of the contract of the contract of the contract of the contract of the c

などはなどもあったようになどもあったと考えていたものであった。

<span id="page-4-5"></span><span id="page-4-4"></span><span id="page-4-3"></span><span id="page-4-2"></span><span id="page-4-1"></span><span id="page-4-0"></span>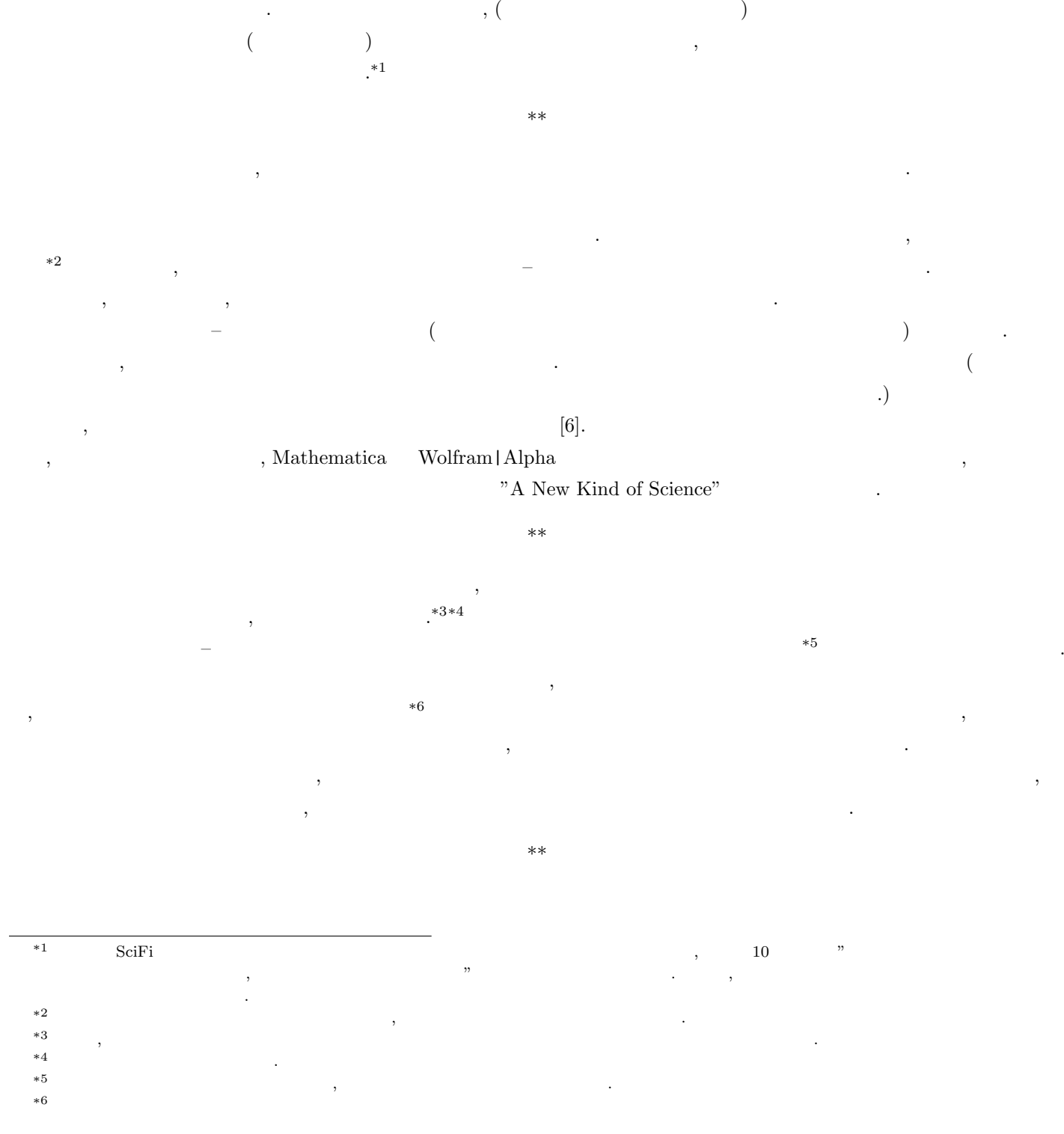

 $($  (  $*7$ 

. こう言ってしまえば シミュレーション仮説 はまさしく

 $\mathcal{R}_1$ かという意味を持っていない事柄は、現実的な検証手段を持っていない事柄はたったこれだけに

<span id="page-5-0"></span>[1] Simulation argument, <http://www.simulation-argument.com/>

,  $\overline{a}$ 

- [2] Calculating Space Wikipedia, [http://en.wikipedia.org/wiki/Calculating\\_Space](http://en.wikipedia.org/wiki/Calculating_Space)
- [3] Wikipedia, [http://ja.wikipedia.org/wiki/%E3%82%BB%E3%83%AB%E3%83%BB%E3%82%AA%E3%](http://ja.wikipedia.org/wiki/%E3%82%BB%E3%83%AB%E3%83%BB%E3%82%AA%E3%83%BC%E3%83%88%E3%83%9E%E3%83%88%E3%83%B3) [83%BC%E3%83%88%E3%83%9E%E3%83%88%E3%83%B3](http://ja.wikipedia.org/wiki/%E3%82%BB%E3%83%AB%E3%83%BB%E3%82%AA%E3%83%BC%E3%83%88%E3%83%9E%E3%83%88%E3%83%B3)
- [4] Zuse's Thesis: The Universe is a Computer <http://www.idsia.ch/~juergen/digitalphysics.html>
- [5] プランク単位系 Wikipedia, [http://ja.wikipedia.org/wiki/%E3%83%97%E3%83%A9%E3%83%B3%E3%82%AF%E5%8D%](http://ja.wikipedia.org/wiki/%E3%83%97%E3%83%A9%E3%83%B3%E3%82%AF%E5%8D%98%E4%BD%8D%E7%B3%BB) [98%E4%BD%8D%E7%B3%BB](http://ja.wikipedia.org/wiki/%E3%83%97%E3%83%A9%E3%83%B3%E3%82%AF%E5%8D%98%E4%BD%8D%E7%B3%BB)
- <span id="page-5-1"></span>[6] "Shortest time interval measured" - B.B.C. NEWS, <http://news.bbc.co.uk/2/hi/science/nature/3486160.stm> [7] WIkipedia, [http://ja.wikipedia.org/wiki/%E3%82%B7%E3%83%9F%E3%83%A5%E3%83%AC%E3%](http://ja.wikipedia.org/wiki/%E3%82%B7%E3%83%9F%E3%83%A5%E3%83%AC%E3%83%BC%E3%82%B7%E3%83%A7%E3%83%B3%E4%BB%AE%E8%AA%AC) [83%BC%E3%82%B7%E3%83%A7%E3%83%B3%E4%BB%AE%E8%AA%AC](http://ja.wikipedia.org/wiki/%E3%82%B7%E3%83%9F%E3%83%A5%E3%83%AC%E3%83%BC%E3%82%B7%E3%83%A7%E3%83%B3%E4%BB%AE%E8%AA%AC)
- [8] Wikipedia, [http://ja.wikipedia.org/wiki/%E3%82%B7%E3%83%9F%E3%83%A5%E3%83%](http://ja.wikipedia.org/wiki/%E3%82%B7%E3%83%9F%E3%83%A5%E3%83%AC%E3%83%BC%E3%83%86%E3%83%83%E3%83%89%E3%83%AA%E3%82%A2%E3%83%AA%E3%83%86%E3%82%A3) [AC%E3%83%BC%E3%83%86%E3%83%83%E3%83%89%E3%83%AA%E3%82%A2%E3%83%AA%E3%83%86%E3%82%A3](http://ja.wikipedia.org/wiki/%E3%82%B7%E3%83%9F%E3%83%A5%E3%83%AC%E3%83%BC%E3%83%86%E3%83%83%E3%83%89%E3%83%AA%E3%82%A2%E3%83%AA%E3%83%86%E3%82%A3)
- [9]  $19$  [http://ja.wikipedia.org/wiki/%E8%A8%88%E7%AE%97%E5%8F%AF%E8%83%BD%E6%80%A7%E7%90%86%](http://ja.wikipedia.org/wiki/%E8%A8%88%E7%AE%97%E5%8F%AF%E8%83%BD%E6%80%A7%E7%90%86%E8%AB%96) [E8%AB%96](http://ja.wikipedia.org/wiki/%E8%A8%88%E7%AE%97%E5%8F%AF%E8%83%BD%E6%80%A7%E7%90%86%E8%AB%96)
- [10] How to Stop Worrying and Learn to Love the Internet DOUGLAS ADAMS.COM, [http://www.douglasadams.](http://www.douglasadams.com/dna/19990901-00-a.html) [com/dna/19990901-00-a.html](http://www.douglasadams.com/dna/19990901-00-a.html)

<span id="page-5-2"></span> $^{\ast 7}$  , the sympath sympath of the sympath sympath sympath sympath sympath sympath sympath sympath sympath sympath sympath sympath sympath sympath sympath sympath sympath sympath sympath sympath sympath sympath sympath  $\ldots$  (  $\ldots$  )  $\ldots$   $\ldots$   $\ldots$   $\ldots$   $\ldots$   $\ldots$   $\ldots$   $\ldots$  $\ddotsc$ 

## **A note on duplex double-leaved printing**

<span id="page-6-5"></span><span id="page-6-4"></span>moechar

<span id="page-6-8"></span><span id="page-6-7"></span><span id="page-6-6"></span><span id="page-6-3"></span><span id="page-6-2"></span><span id="page-6-1"></span>moechar@mma.club.uec.ac.jp

<span id="page-6-0"></span>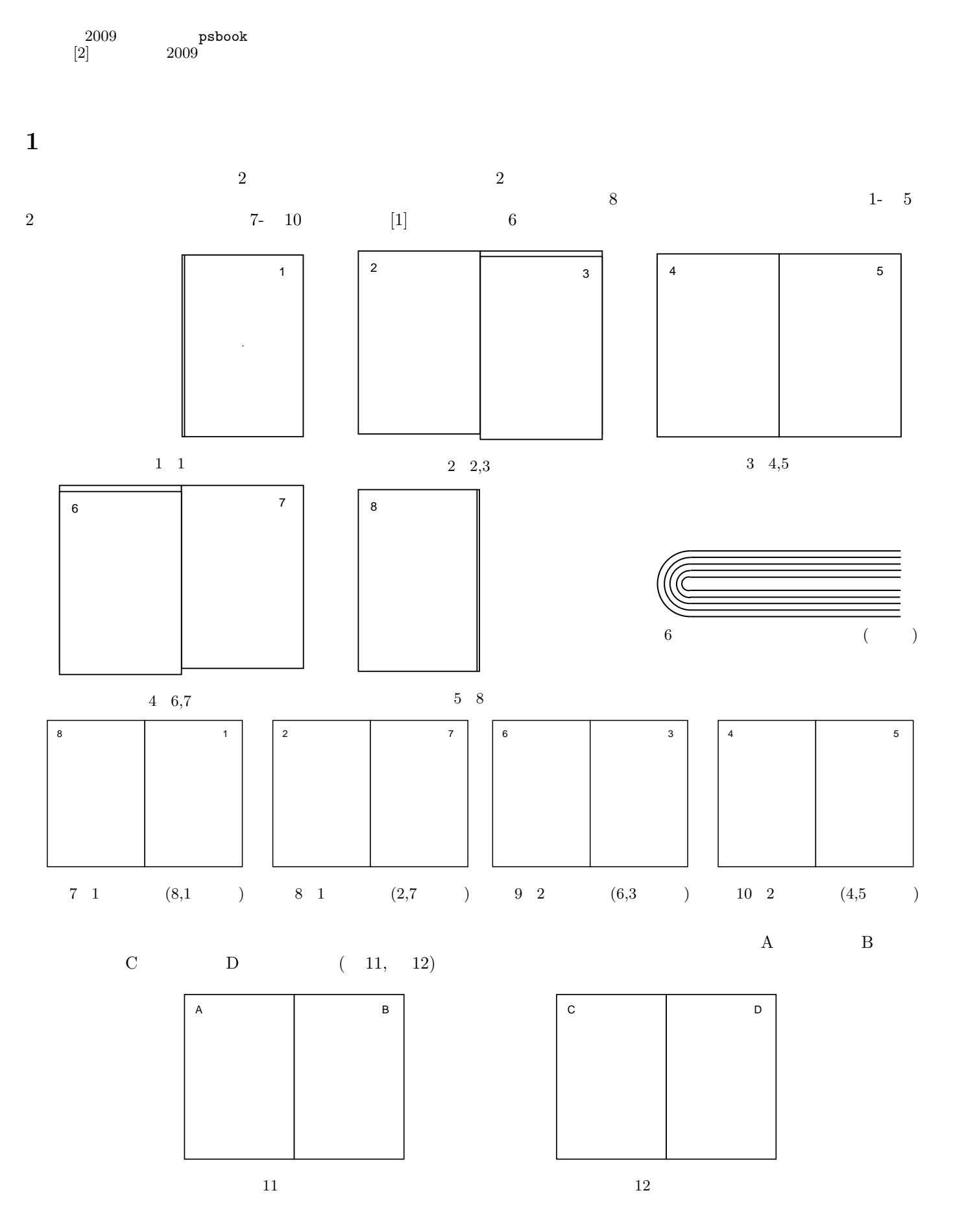

<span id="page-7-2"></span>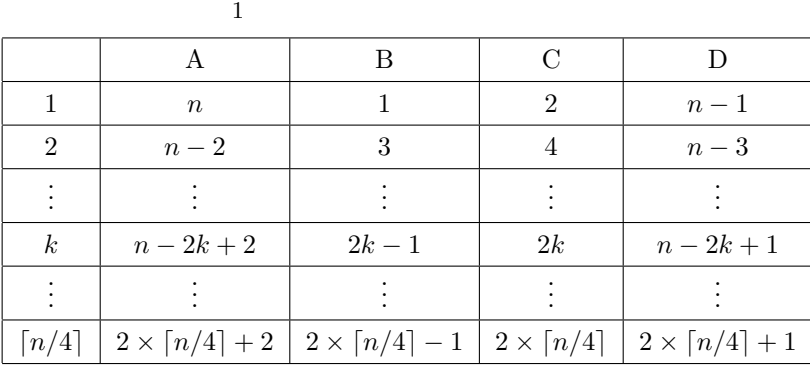

<span id="page-7-4"></span> $4\times \lceil n/4\rceil \\ 2$  $4\times \lceil n/4\rceil \\ 2$ 

 $n \quad 4 \qquad \qquad n \qquad 1 \qquad \qquad n+1$  $n \quad 4 \qquad \qquad n \qquad 1 \qquad \qquad n+1$  $n \quad 4 \qquad \qquad n \qquad 1 \qquad \qquad n+1$ 

<span id="page-7-3"></span>
$$
2 \t (n = 20)
$$
\n

| 1  | 2 | 3 | 4  | 5  | 6 | 7 | 8  | 9  | 10 | 11 | 12 | 13 | 14 | 15 | 16 | 17 | 18 | 19 | 20 |
|----|---|---|----|----|---|---|----|----|----|----|----|----|----|----|----|----|----|----|----|
| 20 | 1 | 2 | 19 | 18 | 3 | 4 | 17 | 16 | 5  | 6  | 15 | 14 | 7  | 8  | 13 | 12 | 9  | 10 | 11 |

\n2

\ni = 1

\n4

\ni and 4

\nj

\ni and 4

\nj

\nj

\ni = 1

\nj

\nj

\nj

\nj

\nj

\nj

\nj

\nj

\nj

\nj

\nj

\nj

\nj

\nj

\nj

\nj

\nj

\nj

\nj

\nj

\nj

\nj

\nj

\nj

\nj

\nj

\nj

\nj

\nj

\nj

\nj

\nj

\nj

\nj

\nj

\nj

\nj

\nj

\nj

\nj

\nj

\nj

\nj

\nj

\nj

\nj

\nj

\nj

\nj

\nj

\nj

\nj

\nj

\nj

\nj

\nj

\nj

\nj

\n

psutils psbook  $2009$   $([2])$  $([2])$  $([2])$  permutation.sh

<span id="page-7-0"></span>**2 a**  $\alpha$ 

 $n \quad 4$  $\binom{n}{k}$ 

<span id="page-7-1"></span> $2.1$ 

$$
(1) \hspace{7cm} 1
$$

<span id="page-7-5"></span>3  $(n = 20)$  $i$  1 2 3 4 5 6 7 8 9 10 11 12 13 14 15 16 17 18 19 20  $\parallel$  20 | 1 | 2 | 19 | 18 | 3 | 4 | 17 | 16 | 5 | 6 | 15 | 14 | 7 | 8 | 13 | 12 | 9 | 10 | 11 走査順序 2 3 6 7 10 11 14 15 18 19 20 17 16 13 12 9 8 5 4 1  $\bm{i}$  and  $\bm{n}$  iii  $\bm{n}$  iii  $\bm{i}$  iii  $\bm{i}$  iii  $\bm{i}$  iii  $\bm{i}$  iii  $\bm{i}$  iii  $\bm{i}$  iii  $\bm{i}$  iii  $\bm{i}$  iii  $\bm{i}$  iii  $\bm{i}$  iii  $\bm{i}$  iii  $\bm{i}$  iii  $\bm{i}$  iii  $\bm{i}$  iii  $\bm{i}$  iii  $\bm{i}$  iii  $\bm{i}$  iii  $n$  [3](#page-7-5) 1 2*∼*3  $2 \t 3$ 

4

 $i$  1, 2,...,20  $i$  [3](#page-7-5)

(1)

1  $3 \t i = 1, 2, ..., 10$   $q_1(i)$ 

$$
g_1(i) = \begin{cases} 2i & (i) \\ 2i - 1 & (i) \end{cases} \tag{2}
$$
\n
$$
i = 11, 12, \dots, 20 \qquad i \qquad n
$$
\n
$$
\begin{cases} i & \text{if } n \end{cases}
$$

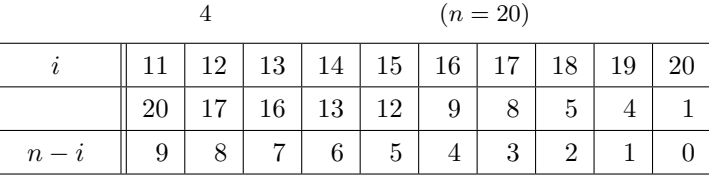

<span id="page-8-3"></span>(2)

<span id="page-8-4"></span><span id="page-8-2"></span>2 3 
$$
i = 11, 12, ..., 20
$$
  
\n
$$
g_1(i) = \begin{cases}\n2(n-i) + 2 & (i) \\
2(n-i) + 1 & (i) \\
n & 1\n\end{cases}
$$
\n(3)  
\n(3)  
\n(3)  
\n(4)  
\n(5)  
\n(6)  
\n(7)  
\n(8)  
\n(9)  
\n(10)  
\n(1, 2, ..., n)  
\n(11)  
\n(2), (3)  
\n(4)  
\n(5)  
\n(6)  
\n(8)  
\n(9)  
\n(10)  
\n(11)  
\n(12)  
\n(12)  
\n(13)  
\n(21)  
\n(3)  
\n(4)  
\n(5)  
\n(5)  
\n(6)  
\n(7)  
\n(8)  
\n(9)  
\n(10)  
\n(11)  
\n(12)  
\n(12)  
\n(13)  
\n(14)  
\n(15)  
\n(16)  
\n(17)  
\n(18)  
\n(19)  
\n(10)  
\n(11)  
\n(12)  
\n(13)  
\n(14)  
\n(15)  
\n(16)  
\n(17)  
\n(19)  
\n(10)  
\n(10)  
\n(11)  
\n(12)  
\n(16)  
\n(17)  
\n(19)  
\n(10)  
\n(10)  
\n(11)  
\n(12)  
\n(13)  
\n(16)  
\n(17)  
\n(19)  
\n(10)  
\n(10)  
\n(11)  
\n(12)  
\n(13)  
\n(21)  
\n(3)  
\n(4)  
\n(5)  
\n(5)  
\n(6)  
\n(7)  
\n(8)  
\n(9)  
\n(10)  
\n(11)  
\n(12)  
\n(13)  
\n(14)  
\n(15)  
\n(16)  
\n(17)  
\n(18)  
\n(19)  
\n(10)  
\n(11)  
\n(12)  
\n(13)  
\n(21)  
\n(3)  
\n(4)  
\n(5)  
\n(6)  
\n(7)  
\n(8)  
\n

$$
\hat{i}_1 = F[g_1(i)].\tag{4}
$$

<span id="page-8-0"></span> $2.2$  $f(i)$  $g_2(i) = f^{-1}$  $(i)$  $g_2(i) =$  $\sqrt{ }$  $\bigg\}$  $\overline{a}$  $2(n - f(i)) + 1$  (*i* mod 4 = 1)  $2f(i)$  (*i* mod  $4 = 2$ )  $2f(i) - 1$  (*i* mod 4 = 3)  $2(n - f(i)) + 2$  (*i* mod 4 = 0) (5)  $f(i)$  *i* ([2\)](#page-8-3),[\(3](#page-8-4))

$$
\hat{i}_2 \hspace{1cm} f(i) \hspace{1cm} g_2(i) \hspace{1cm} \hat{i}
$$

 $\hat{i}_2 = g_2 \circ f(i) = g_2(f(i)).$  (6)

<span id="page-8-1"></span>**3** 活用例

$$
(\hspace{7mm})\hspace{7mm}\text{Web}
$$

とにスキャンしてなんとか出来ないだろうかと画策し、前節のような規則性を見出しました (キリッ) ImageMagick まれる identify convert コマンドを利用しています。もし未導入なら ports graphics/ImageMagick portinstall

DocuCentre-III 2000  $\,$ 

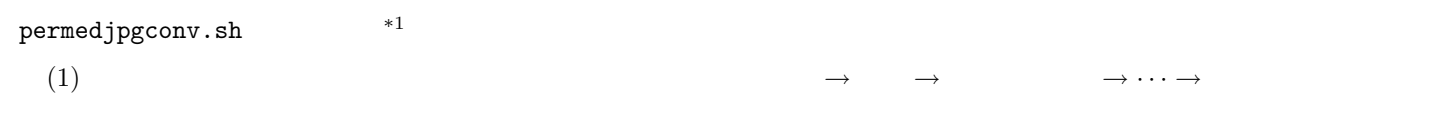

<span id="page-8-5"></span> $^{*1}$   $\hbox{\rm http://deleteate.uec.ac.jp:8081/club/mma/~moechar/hyakumangoku/10a/$ 

 $\frac{1}{1}$  2  $\rm{land } \rm{cap }$ 

portrait

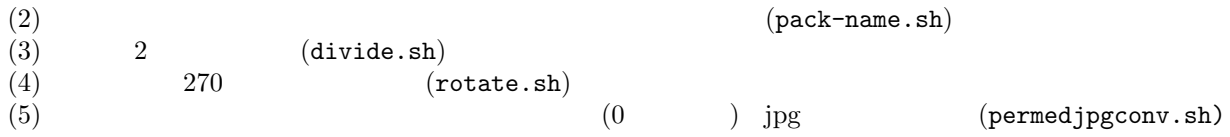

```
permedjpgconv.sh
```

```
1 #!/usr/local/bin/bash<br>2 n=$1
 \begin{array}{cc} 2 & n = $1 \\ 3 & (ha) \end{array}3 ((half=n/2))<br>4 for ((i=0;i<4 for ((i=0;i\le n;i++) do ((k=i+1))5 ((k=i+1))<br>6 ((o=k\frac{0}{2}))6 ((o=k\%)<br>7 if [sk -7 if [ k -le \text{shall} ]; then<br>8 if [ \text{\$o -eq 1} ]; then
 8 if [\$o -eq 1]; then<br>9 ((perm[i]=2*k))9 ((perm[i]=2*k))<br>10 ell [$o -eq 0 ];
                        elif [ $o -eq 0 ]; then
11 ((perm[i]=2*k-1))<br>12 fi
\begin{array}{cc} 12 & \text{f} \text{i} \\ 13 & \text{elif} \end{array}elif [ $k -gt $half ]; then
14 if [\$o - eq \ 1]; then<br>15 ((perm[i]=2*(n-k)
                                ((perm[i]=2*(n-k)+2))16 elif \begin{bmatrix} \text{$6} & -\text{eq} \text{0} \end{bmatrix}; then<br>17 (perm[i]=2*(n-k)+1
17 <br>
18 <br>
(perm[i]=2*(n-k)+1))<br>
18 <br>
fi
\begin{array}{cc} 18 & \text{f} \text{i} \\ 19 & \text{f} \text{i} \end{array}\begin{array}{cc} 19 & \text{f} \texttt{i} \\ 20 & \text{done} \end{array}\begin{array}{cc} 20 & \text{done} \\ 21 & \text{before} \end{array}21 before='ls -al | grep .tif | awk -F" " '{print 9}' | awk -F"." '{print 1}''<br>22 vbefore=($before)
22 vbefore=($before)<br>23 for ((j=0;j\le n;j++)23 for ((j=0;j<n;j++) do<br>24 ((i=j+1))24 ((i=j+1))<br>25 contain [$
25 contain[$i]='echo ${vbefore[$j]}'<br>26 done
\begin{array}{cc} 26 & \text{done} \\ 27 & \text{for} \end{array}27 for ((i=0;i\le n;i++) do<br>
28 index='echo ${perm
28 index='echo \{perm[\$i]\}'<br>29 (((i=i+1))
29 ((j=i+1))<br>30 if [sj -30 if \begin{bmatrix} \$j \ -1t \ 10 \end{bmatrix}; then<br>31 i = 0;
31 j=0$j<br>32 fi
\begin{array}{ccc} 32 & \text{f} \text{i} \\ 33 & \text{co} \end{array}33 convert ${contain[$index]}.tif ./$j.jpg
         done
```
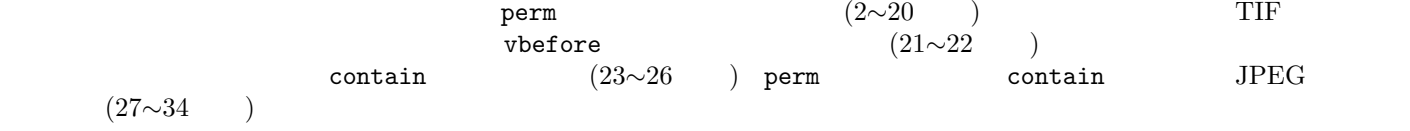

#### **usage**

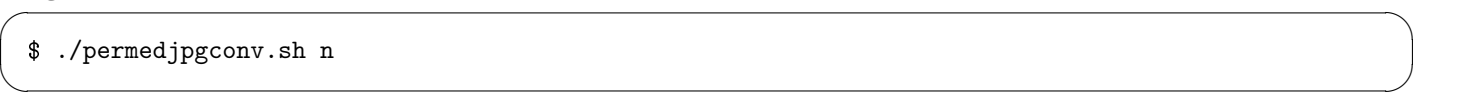

<span id="page-9-0"></span>**4** おまけ

<span id="page-9-1"></span>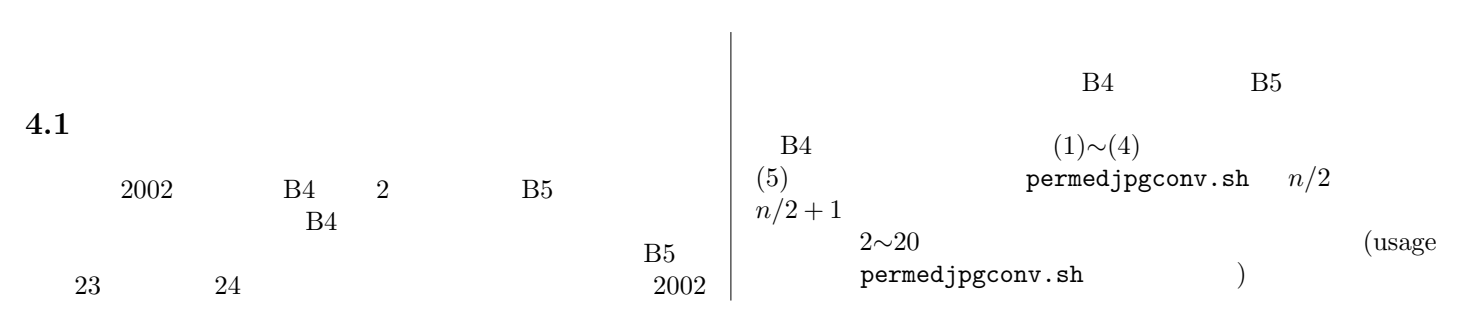

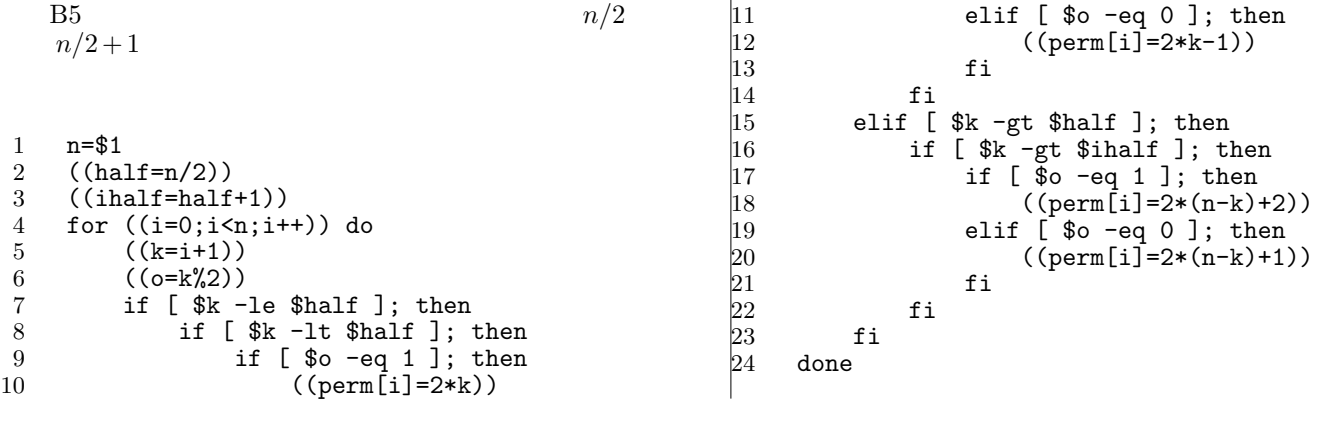

<span id="page-10-0"></span>**4.2** 袋綴じ印刷の場合

 $(1, 2), (3, 4), \ldots, (n-1, n)$  2

 $\overline{a}$ 

袋綴じ印刷の冊子を保存する方法を考えてみましょう。両面袋綴じ印刷での (1)*∼*(4) までのステップは同じで、(5) のステッ プで用いる permedjpgconv.sh を変更することになります。袋綴じ印刷の場合は左面 *→* 右面 *→* 次の紙の左面 *→ · · ·* の様にイ

 $(usage \t permedjpgconv.sh)$ 

```
1 #!/usr/local/bin/bash<br>2 n=$1
 2 n=$1<br>3 befo:
 3 before='ls -al | grep .tif | awk -F" " '{print $9}' | awk -F"." '{print $1}'{'}4 vbefore=($before)
 5 for ((j=0;j<n;j++))<br>
6 do<br>
7 ((i=j+1))6 do
 7 ((i=j+1))<br>8 contain [$
8 contain[$i]='echo ${vbefore[$j]}'<br>9 done
\begin{array}{cc} 9 & \text{done} \\ 10 & (\text{(n++} \end{array})10 ((n++)<br>11 for ((i))11 for ((i=1;i<n;i++)) do
12 index='echo ${perm[$i]}'
13 ((j=i))
14 if [ $j -lt 10 ]; then
15 j=0$j
\begin{array}{cc}\n16 & \text{f}i \\
17 & \text{cor}\n\end{array}17 convert ${contain[$i]}.tif ./$j.jpg 18 done
      done
```
<span id="page-10-1"></span>and **5** 

 $($  and  $)$   $\mathbf{MMA}$  web  $3$ 業を踏まれる必要はありません。「それまで待てないッ!」という方が居られましたらお試しください。

<span id="page-10-3"></span><span id="page-10-2"></span>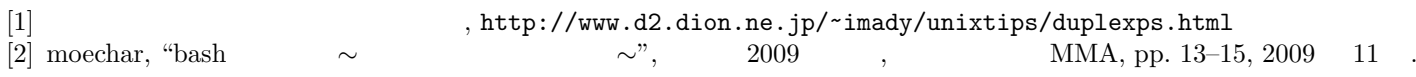

## takkun  $\langle$ takkun@mma.club.uec.ac.jp $\rangle$ <sup>2001</sup> 11

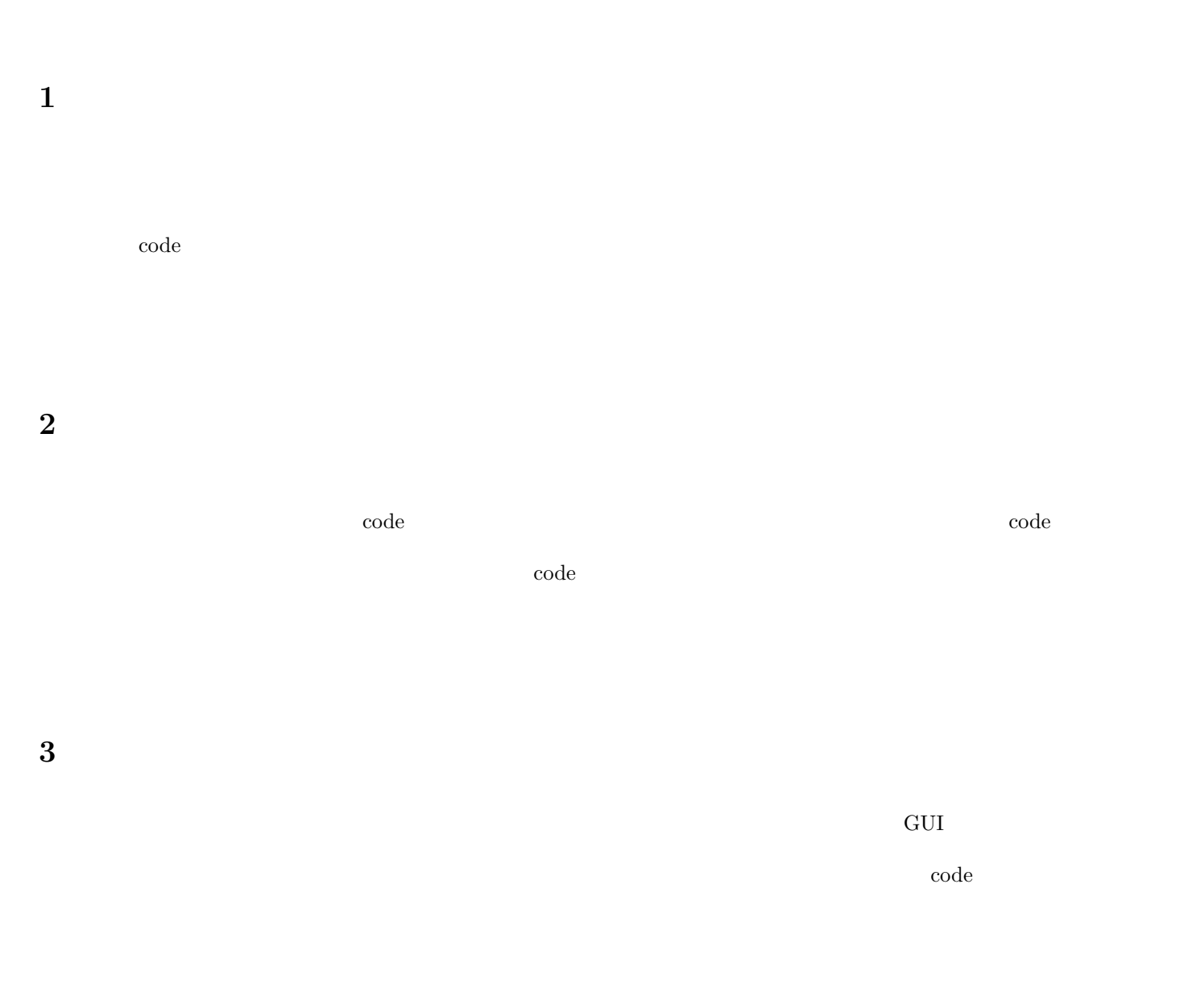

**4** 下らないことは考えるな

code extensive product of the state of the state extensive code  $\sim$ 

<span id="page-12-0"></span>**6** 他人に意見を求めよ

<span id="page-12-1"></span>**7** 2002年2月

#### <span id="page-12-2"></span>8 a  $\overline{\phantom{a}}$

<span id="page-12-3"></span>**9** 本を読め

<span id="page-12-4"></span>10 and  $\overline{a}$  **10** and  $\overline{b}$  **10** and  $\overline{c}$  **10** and  $\overline{d}$  **10** and  $\overline{d}$  **10** and  $\overline{d}$  **10** and  $\overline{d}$  **10** and  $\overline{d}$  **10** and  $\overline{d}$  **10** and  $\overline{d}$  **10** and  $\overline{d}$  **10** and  $\overline{d}$  **10** and

 $\rm WebPage$ 

マッシャー code ということをあります。<br>その code とんだことを考えると、また、こと美しい code ところに

code executive code code code executive code executive code executive code executive code  $\sim$  $\mathbf{code}$  $\mathop{\rm code}\nolimits$ う。そういう code というのは、後から読むと、まるで赤の他人、いや、赤の自分の書いた code となっていて、理解できっこな

code を書くということは、それなりに大変な作業です。データ構造とアルゴリズムを考えて、それを code に書き起こす、そ

センスはよくなることはあっても、悪くなることはないでしょう。実際、code を書きつづけられるという能力は、かなり、重要

9

 $\mathbf{code}$ 

です。どんな時でも code を書いていたゼェーというのは、精神的に強くなれます。ちょっとやそっとの code なんてのは、書け

 $\mathop{\rm code}\nolimits$ 

<span id="page-13-0"></span>**11**  $\dots$ 

## 山本 *h*yamamoto@mma.club.uec.ac.jp*i* 2001 11

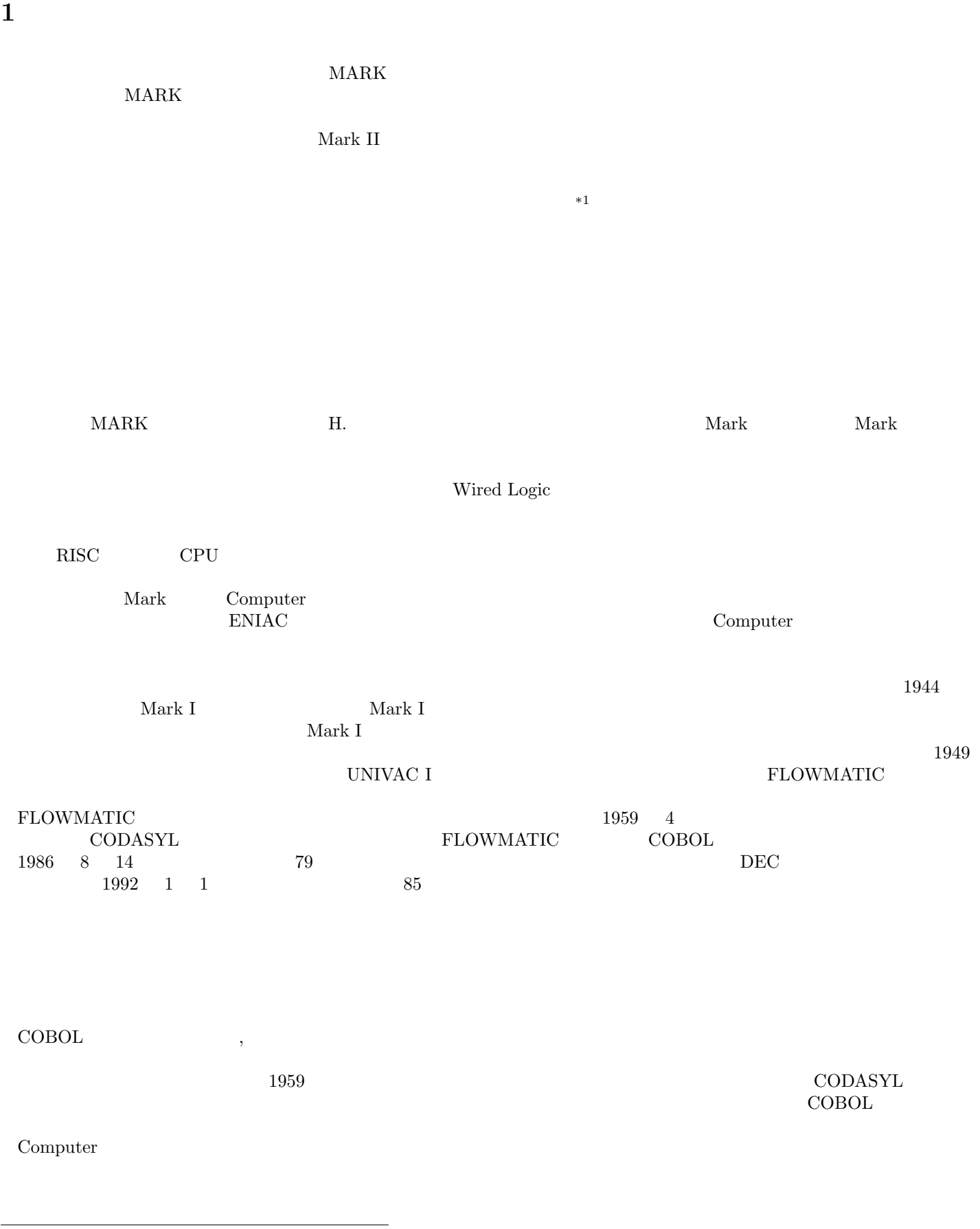

<span id="page-14-0"></span> $^{\ast1}$   $\qquad \qquad ( \quad )$ 

HOTWIRED APAN http://www.hotwired.co.jp/news/ ( http://www.nhk.or.jp/denno/rekishi/ http://isweb10.infoseek.co.jp/novel/l-branch/gaku-comhistry.html http://www.shoeisha.com/book/pc/20c/ http://members.tripod.co.jp/miku2001/ip02.html  $\begin{aligned} \text{ottan} \end{aligned}$  $\begin{array}{rr}\n \text{ottan} \\
 2000 & 4\n \end{array}$ 

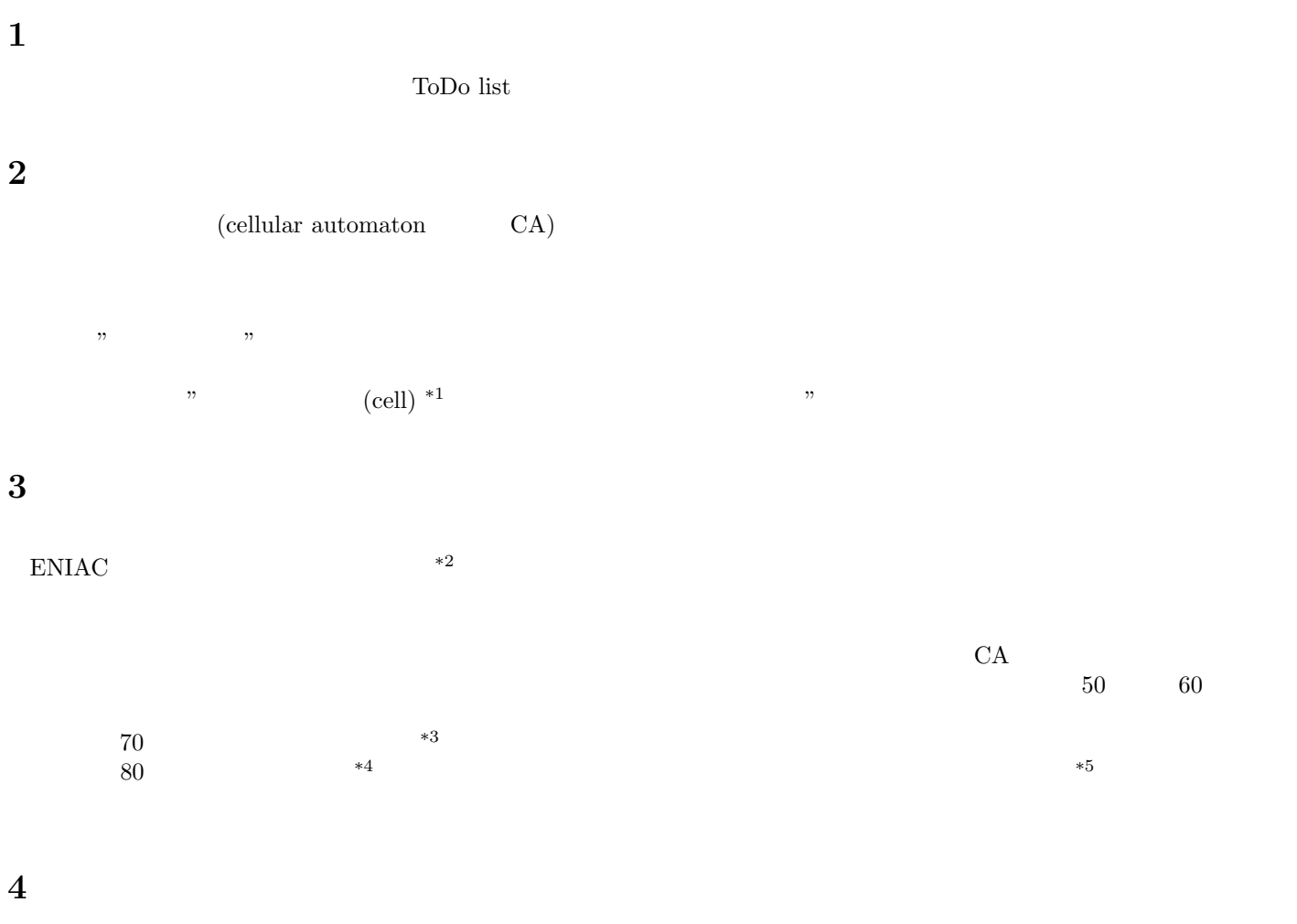

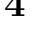

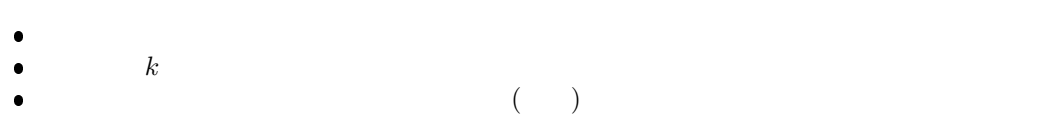

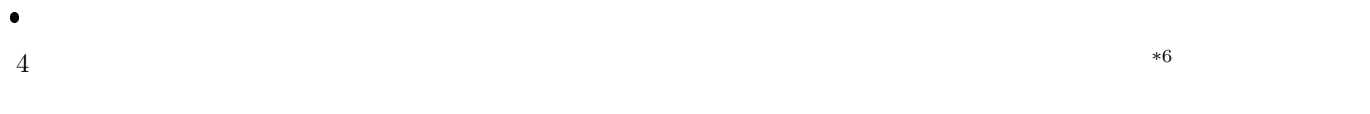

#### **5** ライフゲーム

<span id="page-16-5"></span><span id="page-16-4"></span><span id="page-16-3"></span><span id="page-16-2"></span><span id="page-16-1"></span><span id="page-16-0"></span>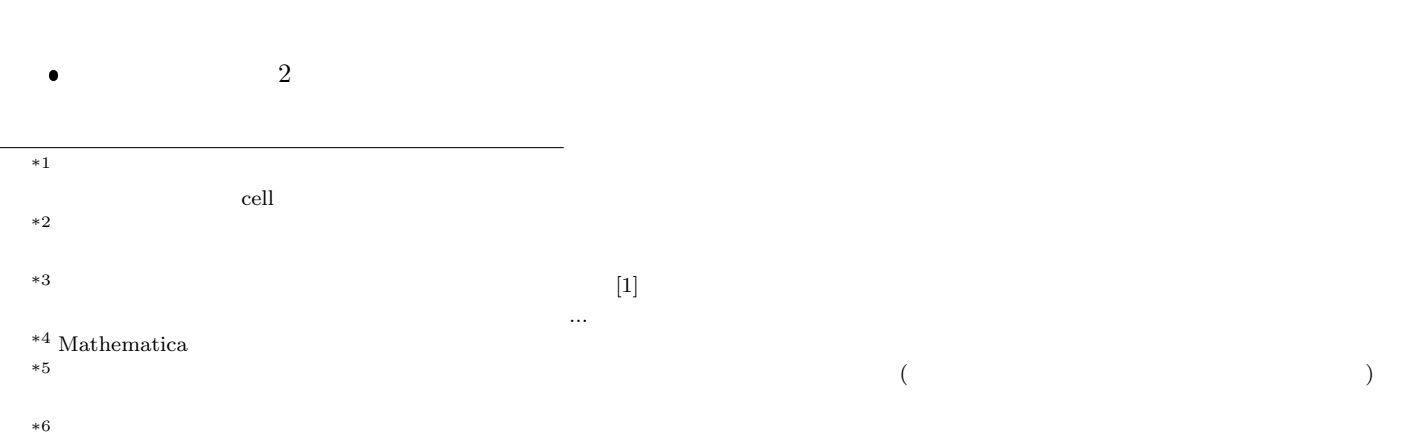

 $\bullet$  $6$   $*7$  $(1)$   $6$   $sum$  $(2)$  2  $\leq$  *sum*  $\leq$  3  $(3) \, sum >= 4 \, || \, sum <= 1$  $(4) \; sum == 3$ 

**6** しましま

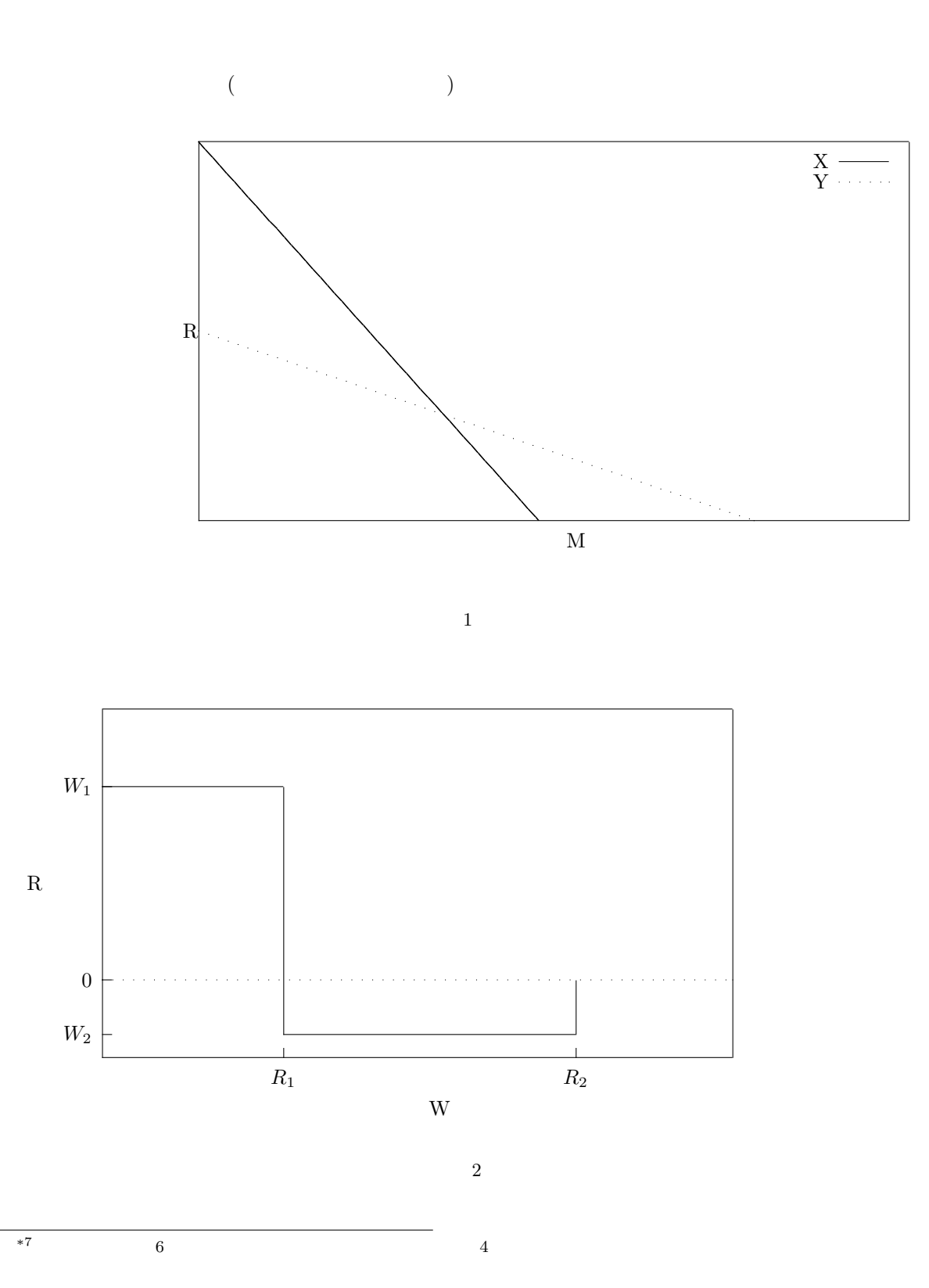

<span id="page-17-0"></span>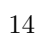

 $\Gamma$  $2$  $\bullet$  $\overline{a}$  $\bullet$  $(x)$   $(x)$  $(y)$  sets the sets of  $y$   $y$ (3)  $W_1$   $W_2$  $(4)$   $W_1 * x + W_2 * y > 0$  $($  $(5)$   $W_1 * x + W_2 * y = 0$  $(6)$   $W_1 * x + W_2 * y < 0$  $($  $5$ 

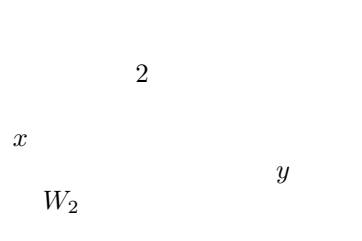

**7** まとめ  $1$  0  $2$  $[1]$  $[1]$  $CA$  [\[2](#page-18-1)]

<span id="page-18-1"></span><span id="page-18-0"></span>[1] 加藤恭義 光成友孝 築山洋 共著, セルオートマトン法, 森北出版 [2] dana@rucs.faculty.cs.runet.edu, The Cellular Automata Simulation System, http://www.cs.runet.edu/ dana/ca/cellular.html

 $3\,$ 

#### ikidou@mma.club.uec.ac.jp. 2001 4

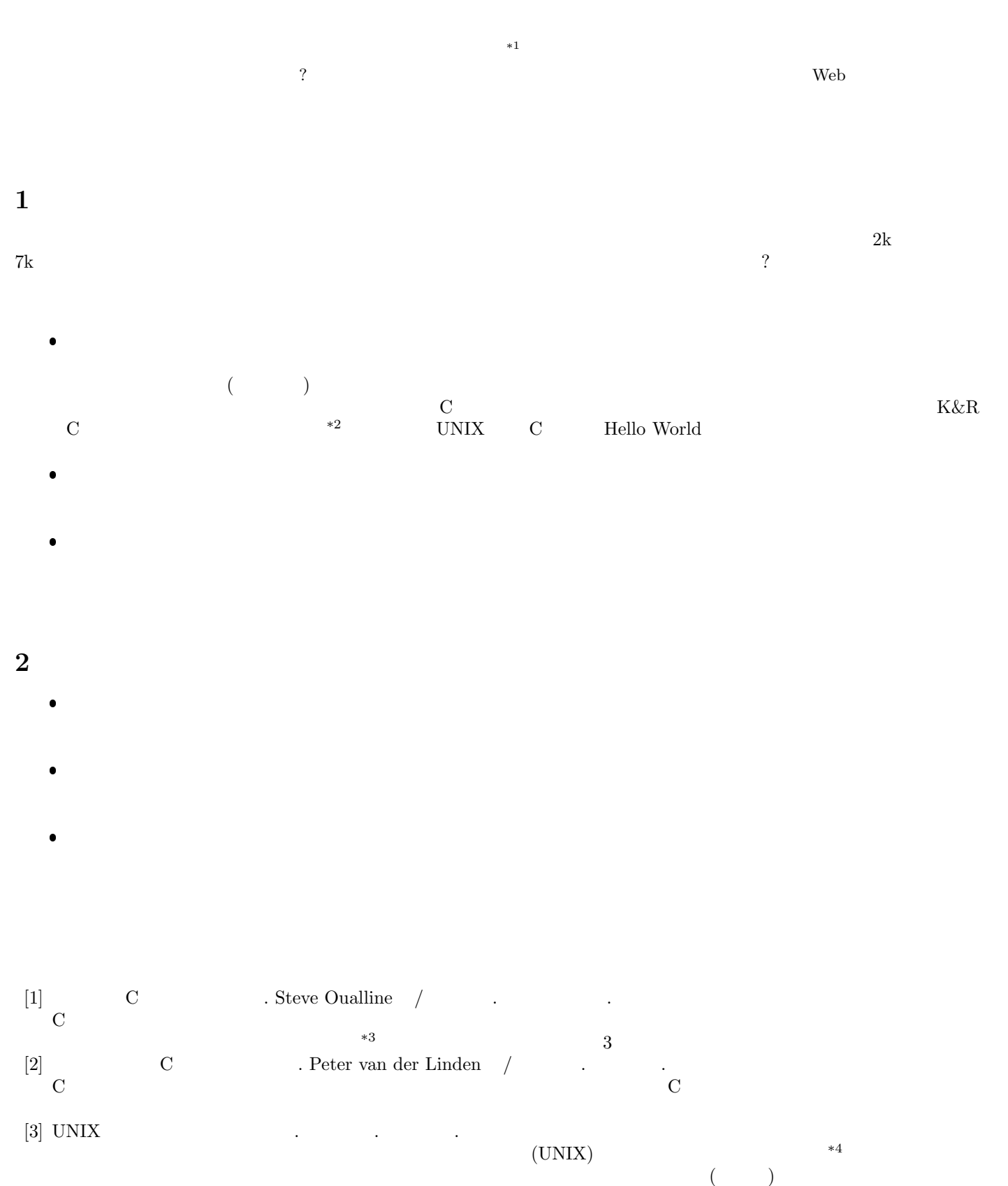

<span id="page-19-4"></span> $[4] \text{ UNIX} \qquad \qquad . \qquad . \qquad . \qquad .$ 

- <span id="page-19-0"></span> $*1$
- <span id="page-19-1"></span> $^{*2}_{*3}$  K&R  $_{*3}$
- <span id="page-19-2"></span> $*3$
- <span id="page-19-3"></span> $*4$   $\cdots$

<span id="page-20-0"></span>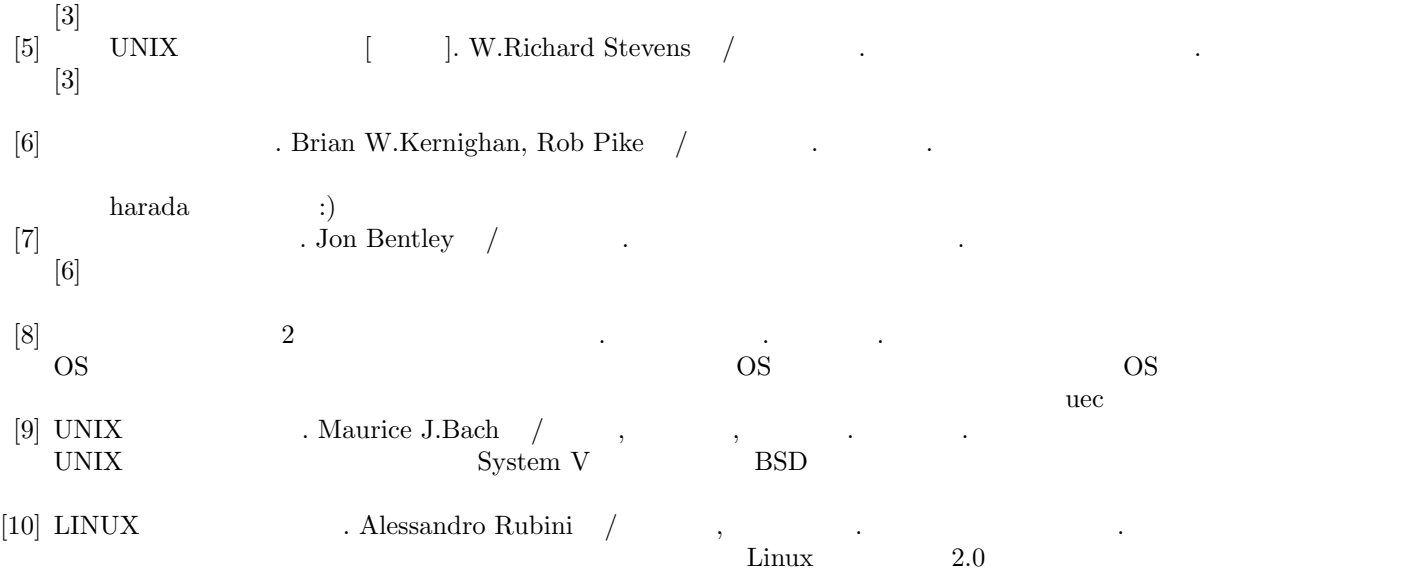

 $U\text{D}X$ 

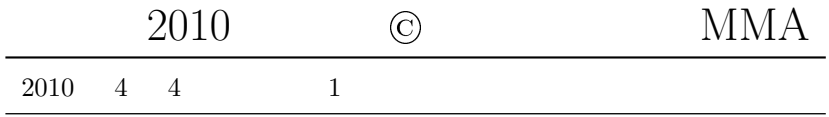

kyogoku42, moechar, takkun, yamamoto, ottan, ikidou kyogoku42, ytoku  $\it{MMA}$  $MMA$ 182−8585 1−5−1 2 <http://www.mma.club.uec.ac.jp/> (IPv6)  ${\tt http://deletegate.uec.ac.jp:8081/club/mma/}$   $({\rm IPv4})$  $\emph{MMA}$ MMA  $kyogoku42$ 

## **Hyakumangoku**

## Hyakumangoku 電気通信大学 MMA の機関誌

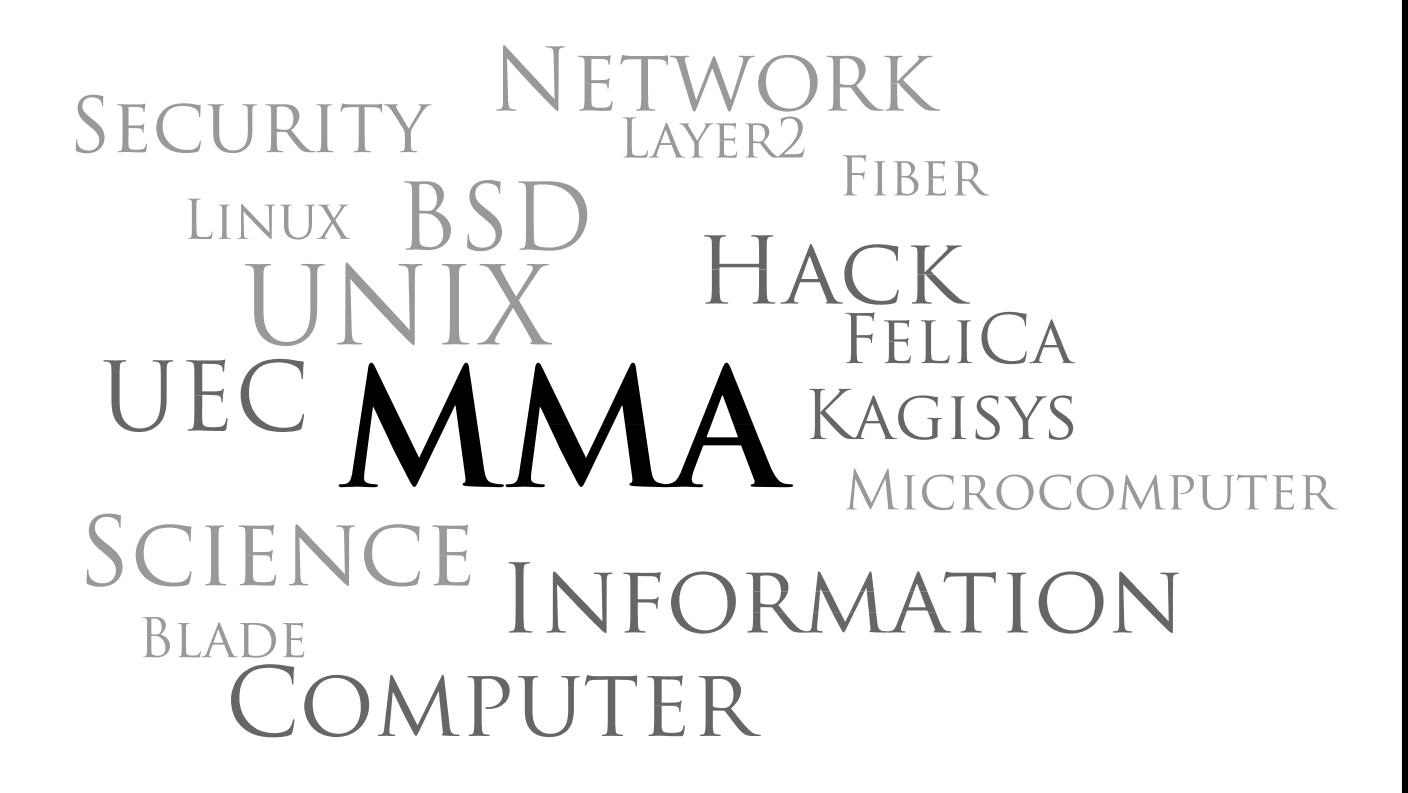

## 発行所/エムエムエー MMA